### **Leistungsübersicht**

Version 19

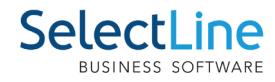

#### **SL.mobile**

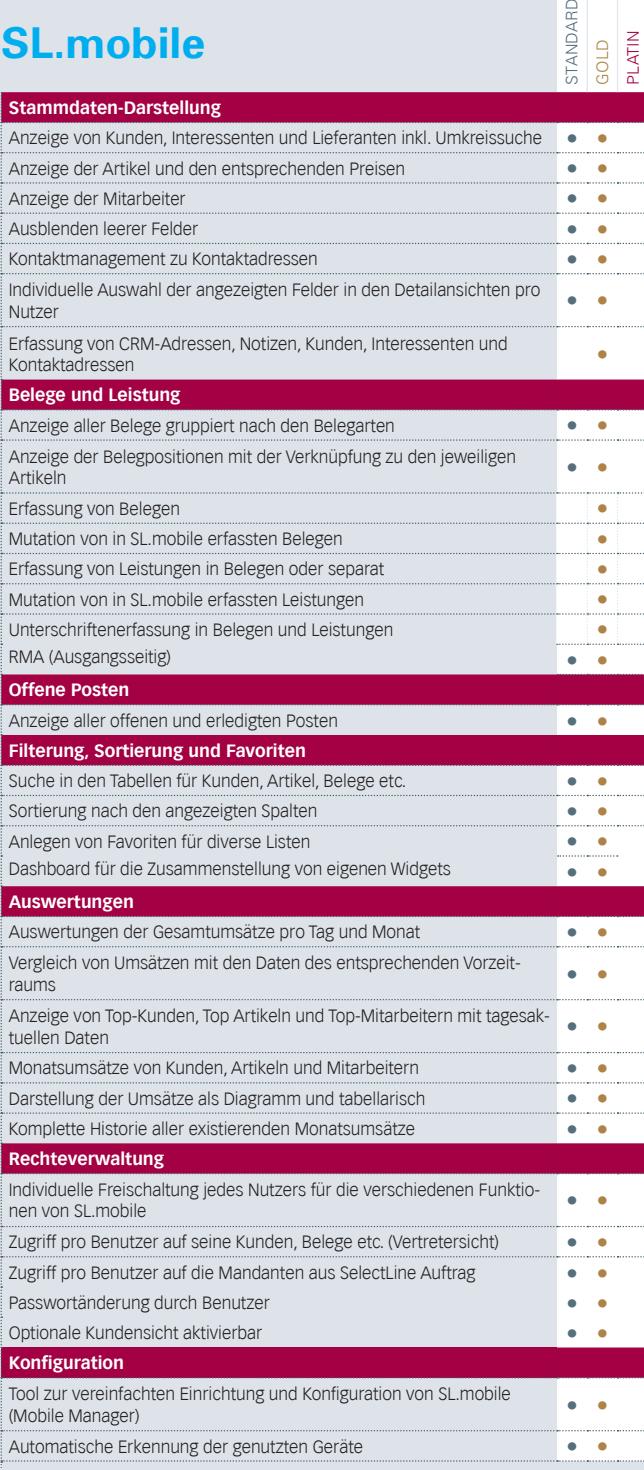

# **SL.MDE**

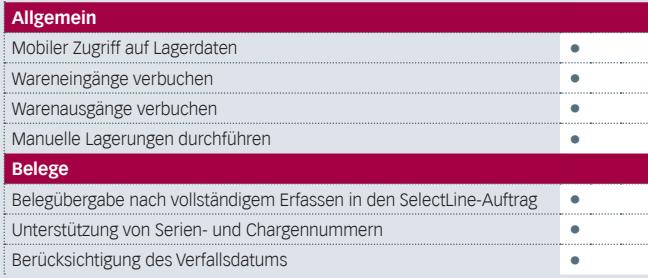

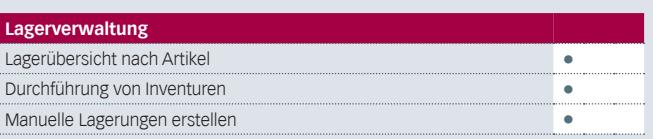

# **Paketdienst**

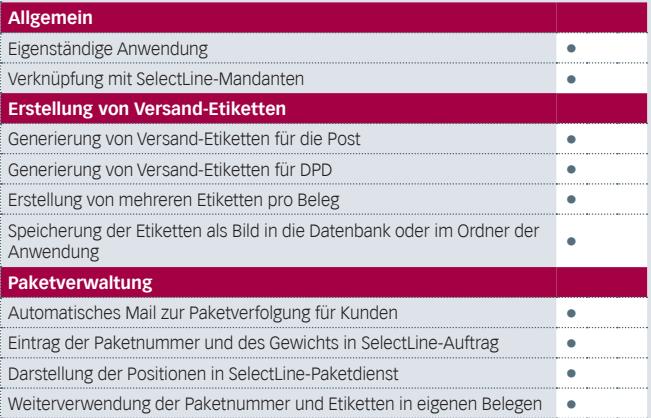

### **Produktion**

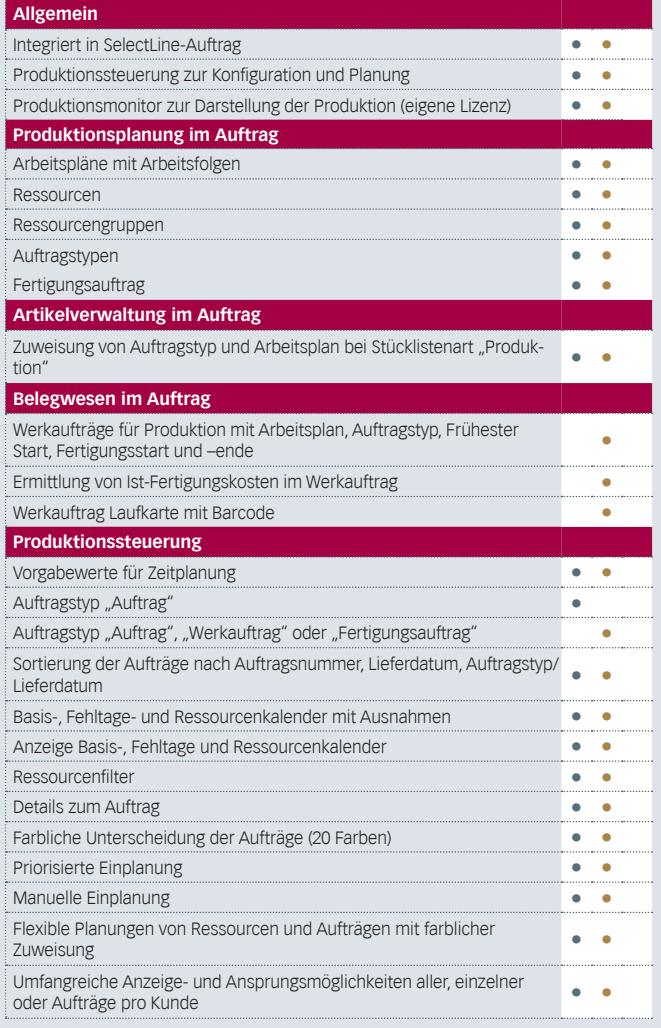